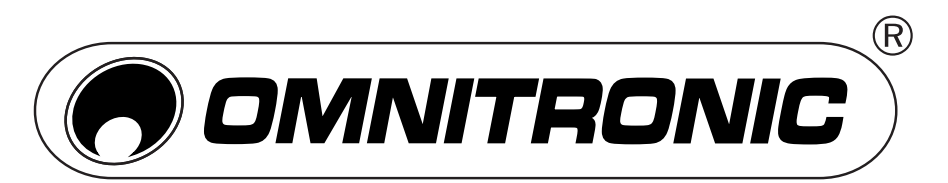

# KEY-288 MIDI-CONTROLLER

# **USB-MIDI-CONTROLLER**

- Das OMNITRONIC KEY-288 ist ein leichtes und handliches MIDI-Keyboard zur Steuerung von Musik-software. Es besitzt 25 anschlagdynamische Tasten, 8 anschlagdynamische Drumpads sowie 4 Fader und 4 Drehregler und ist kompatibel mit Mac und PC.
- Im Lieferumfang befindet sich eine CD-ROM mit der ausführlichen Bedienungsanleitung sowie einem PC-Software-Editor, mit dem Sie den Controller unter Windows an Ihre eigenen Bedürfnisse anpassen können.

## **COMPUTERANSCHLIESSEN**

Schließen Sie den MIDI-Controller über das mitgelieferte USB-Kabel an einen USB-2.0- Anschluss an Ihrem Computer

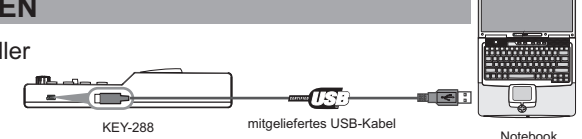

an. Das Gerät wird eingeschaltet und die Oktavanzeige leuchtet.

Wählen Sie den KEY-288 als MIDI-Controller in Ihrer Musiksoftware an und Sie sind startbereit.

## **ERSTE SCHRITTE MIT DEM EDITOR**

- Mit dem Editor können Sie allen editierbaren Bedienelementen individuell MIDI-Befehle zuordnen, Presets erstellen, speichern und laden.
- Verbinden Sie vor dem Öffnen des Editors immer den MIDI-Controller mit Ihrem Computer. Zum Öffnen des Editors legen Sie die
- MINI CD

mitgelieferte CD-ROM in Ihr Laufwerk ein und starten die Anwendung. Die Benutzeroberfläche wird geöffnet und Sie können die Parameter des Geräts editieren.

DE

Übertragen Sie im Anschluss Ihre Einstellungen auf das Gerät mit dem Menübefehl Communication > Send Scene Data.

# **SYSTEMANFORDERUNGEN**

Windows XP, Vista, 7 Mac OS X 10.3.9 und höher

Technische Änderungen ohne vorherige Ankündigung und Irrtum vorbehalten. 2012 ©

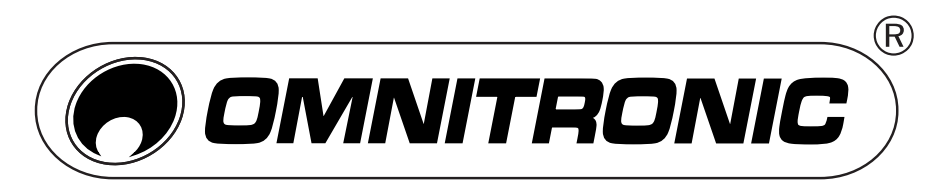

#### EN KEY-288 MIDI CONTROLLER

# **USB MIDI CONTROLLER**

- The OMNITRONIC KEY-288 is an ultra-compact and light-weight MIDI keyboard designed to control music software. It is equipped with 25 velocity-sensitive keys, 8 velocity-sensitive and drum pads as well as 4 faders and 4 rotary controls. It connects both PC and Mac. You can do without a bulky power adapter as power supply is via the USB bus.
- $\zeta$  The unit is supplied with a CD-ROM where you can find the full user manual and a PC software editor which lets you customize the KEY-288 under Windows to your own requirements.

# **CONNECTINGACOMPUTER**

Use the included USB cable to connect the KEY-288 to a USB 2.0 port on your computer. The power will turn on and the octave LED will light up.

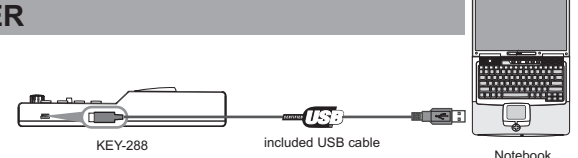

Select the KEY-288 as MIDI controller within your music software and you are ready to go!

## **FIRST STEPS WITH THE EDITOR**

- The editor will let you customize all editable controllers, and create, save and load presets.
- Always connect the KEY-288 to your computer before opening the editor.
- To open the editor insert the supplied CD-ROM into your CD drive and start the MINI CD
	- application.
- In the main screen, click the control you would like to modify and edit its assignments in the lower right pane.
- 

In order for your adjustments to be reflected in your MIDI controller you will need to write the data into the controller. For this, select Communication > Send Scene Data from the top menu bar.

### **SYSTEM REQUIREMENTS**

Windows XP, Vista, 7 Mac OS X 10.3.9 and better

Every information is subject to change without prior notice. 2012 ©

© COPYRIGHT REPRODUCTION PROHIBITED/NACHDRUCK VERBOTEN 00069085.DOC VERSION 1.0 2012